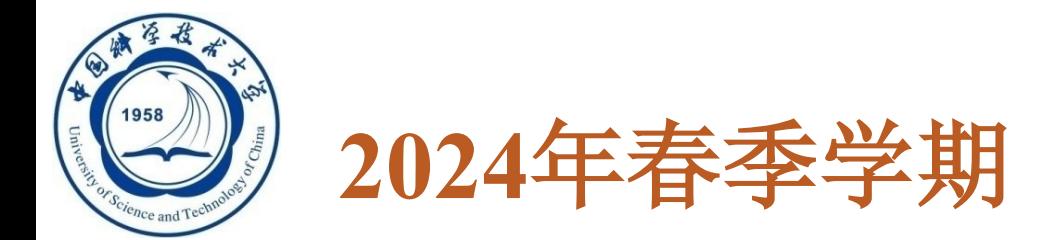

# 数据库系统概论

# **An Introduction to Database Systems**

# 第九章 关系查询处理和查询优化 中国科学技术大学 大数据学院

黄振亚,**[huangzhy@ustc.edu.cn](mailto:huangzhy@ustc.edu.cn)**

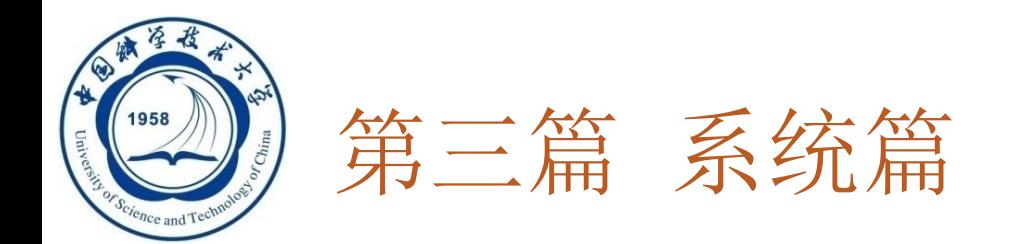

口讨论数据库管理系统中查询处理和事务管理的基本 概念与基础知识

- 第9章 关系查询处理和查询优化
- 第10章 数据库恢复技术
- 第11章 并发控制

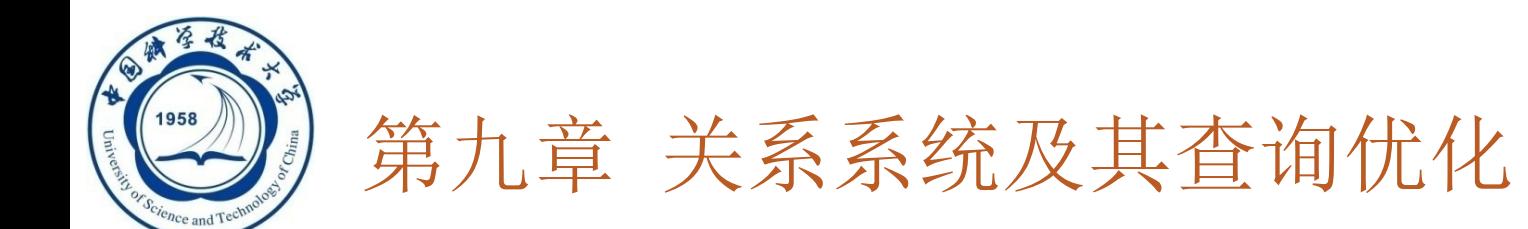

#### **9.1** 关系数据库系统的查询处理

- **9.2** 关系数据库系统的查询优化
- **9.3** 代数优化

- **9.4** 物理优化
- **9.5** 小 结

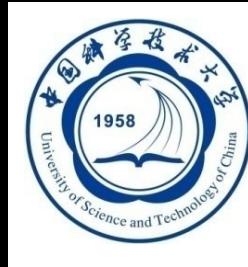

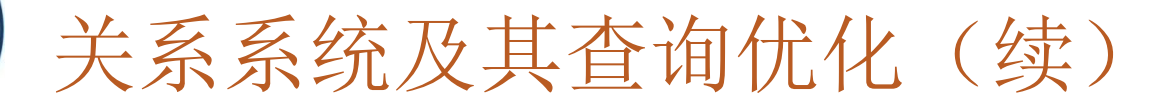

#### 本章目的:

- □RDBMS的查询处理步骤 查询优化的概念 基本方法和技术
- 查询优化分类 : 代数优化 物理优化

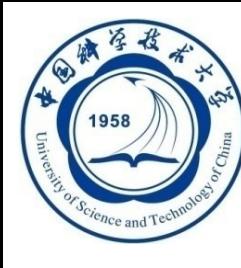

# 9.1 关系数据库系统的查询处理

#### □ 9.1.1 查询处理步骤

### **9.1.2** 实现查询操作的算法示例

**An Introduction to Database System** 5/25/2024

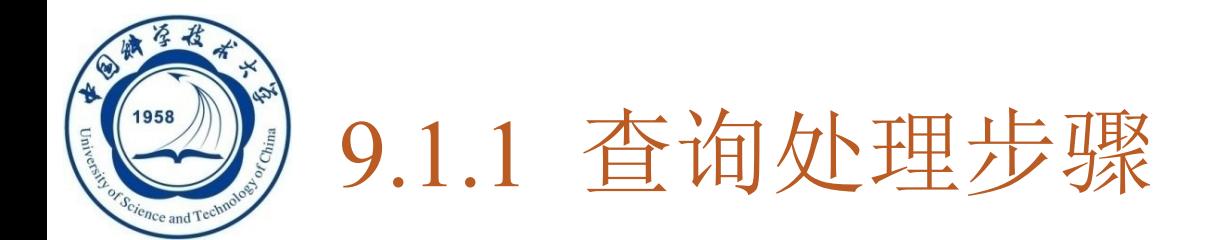

- **RDBMS**查询处理阶段 :
	- 1. 查询分析

- 2. 查询检查
- 3. 查询优化
- 4. 查询执行

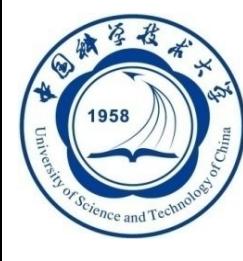

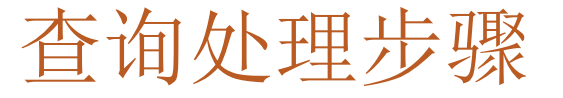

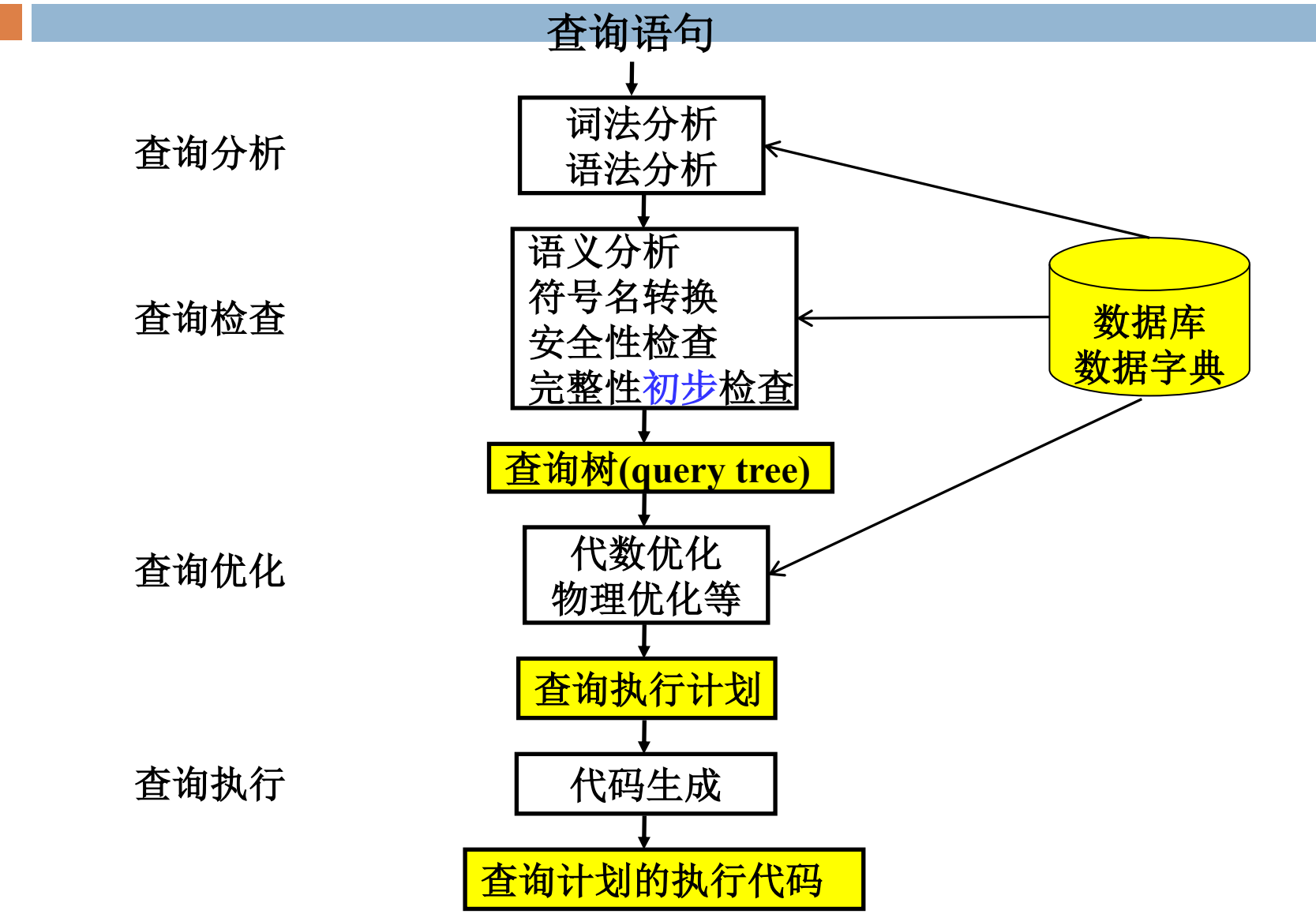

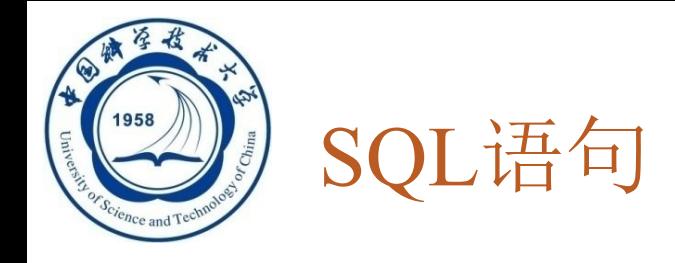

- Select sno, sname, cno, grade
- □ From Student, SC
- $\Box$  Where Student.sno = SC.sno and grade < 60

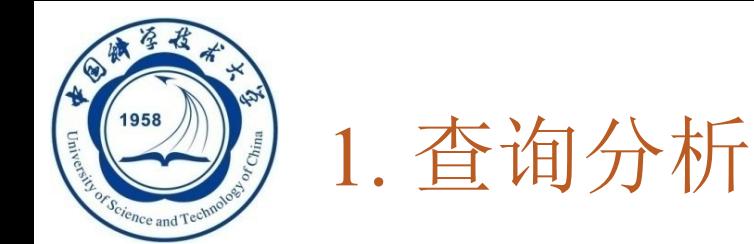

#### 对查询语句进行扫描、词法分析和语 法分析

- 词法分析:从查询语句中识别出语言 杳询分析 符号
	- **SQL**关键字、属性名、关系名等 杳询检查
- □ 语法分析: 进行语法检查和语法分析 杳询优化 是否符合**SQL**语法规则

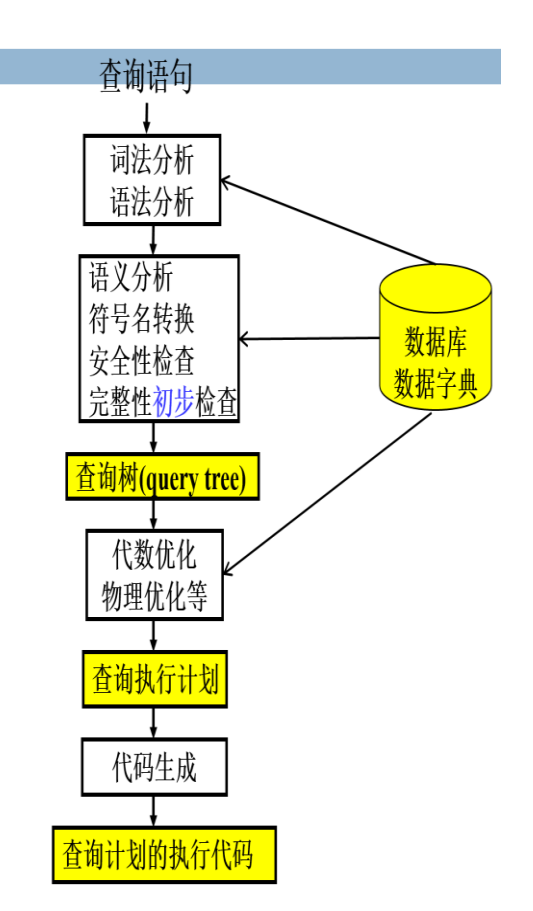

杳询执行

An Introduction to Database System **5/25/2020 12:00 12:00 12:00 12:00 12:00 12:00 12:00 12:00 12:00 12:00 12:0** 

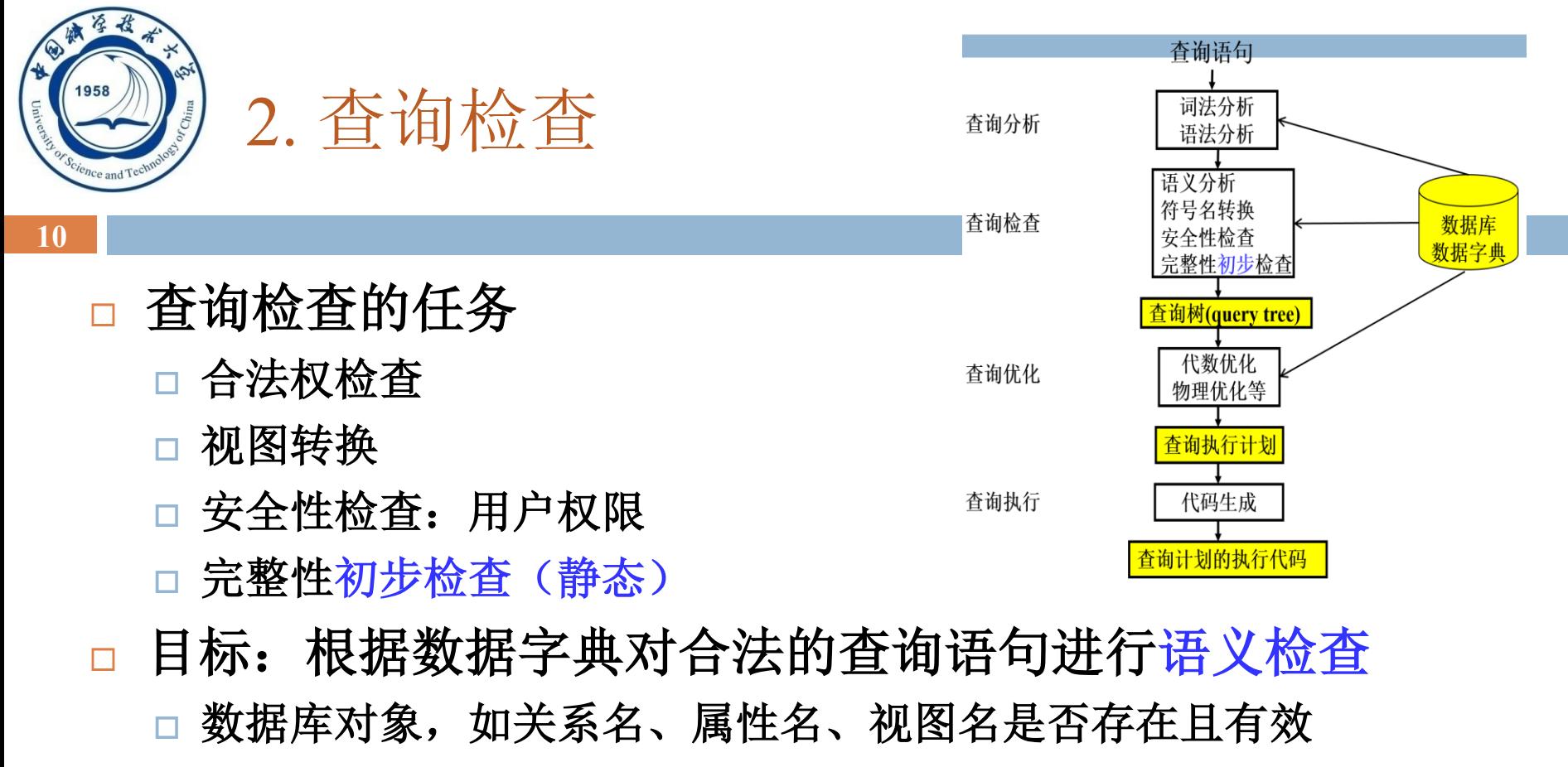

- □ 若对视图的操作, 则进行视图消解, 或实体化视图
- 根据数据字典中的用户权限和完整性约束定义对用户的存 取权限进行检查
	- □ 是否需要拒绝执行?
		- 安全性: 权限
		- ◼ 完整性:如,**grade**是**int**型

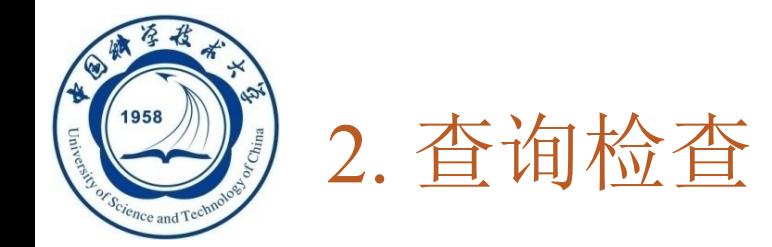

- 检查通过后,把SQL查询语句转换成等价 的关系代数表达式
- □ RDBMS一般都用查询树(语法分析树)来表 示扩展的关系代数表达式
- 把数据库对象的外部名称转换为内部表示

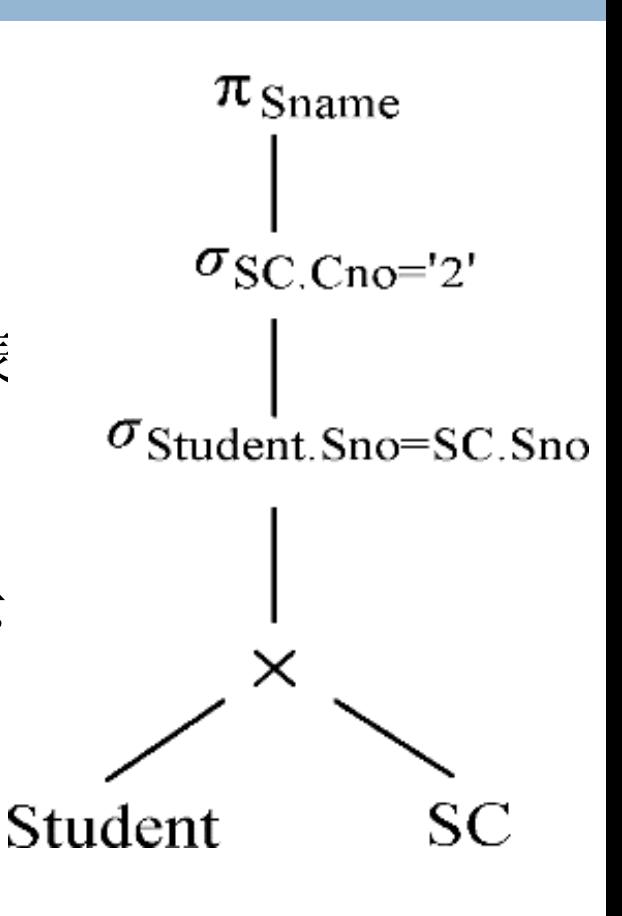

关系代数语法树

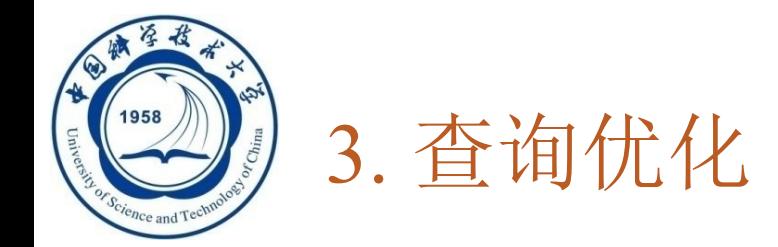

- □ 查询优化: 选择一个高效执行的查询处理策略
- 查询优化层次分类 :
	- □代数优化:指关系代数表达式的优化
	- □物理优化: 指存取路径和底层操作算法的选择
- 查询优化方法选择的依据: □ 基于规则(rule based) □ 基于代价(cost based) □ 基于语义(semantic based)

实际操作中,这些层次 和方法是综合使用的。

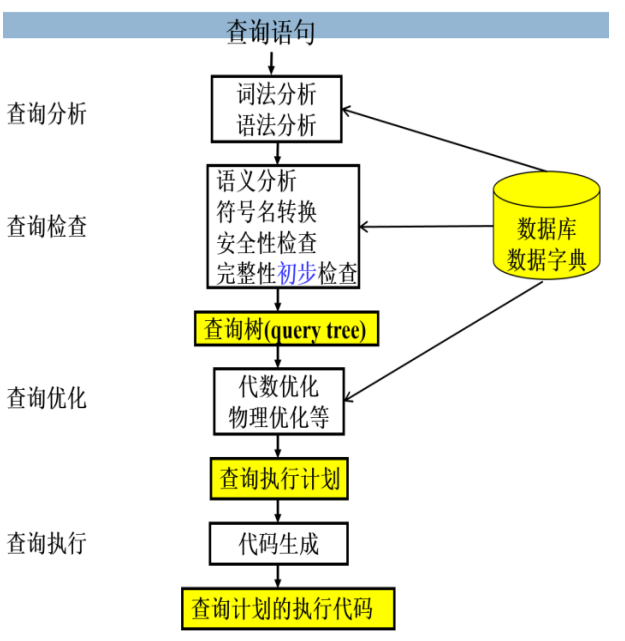

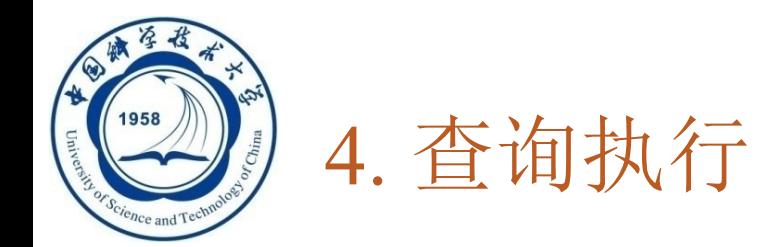

- □ 依据优化器得到的执行策略生成查询计划
- □ 代码生成器(code generator)生成执行查询计划的代码

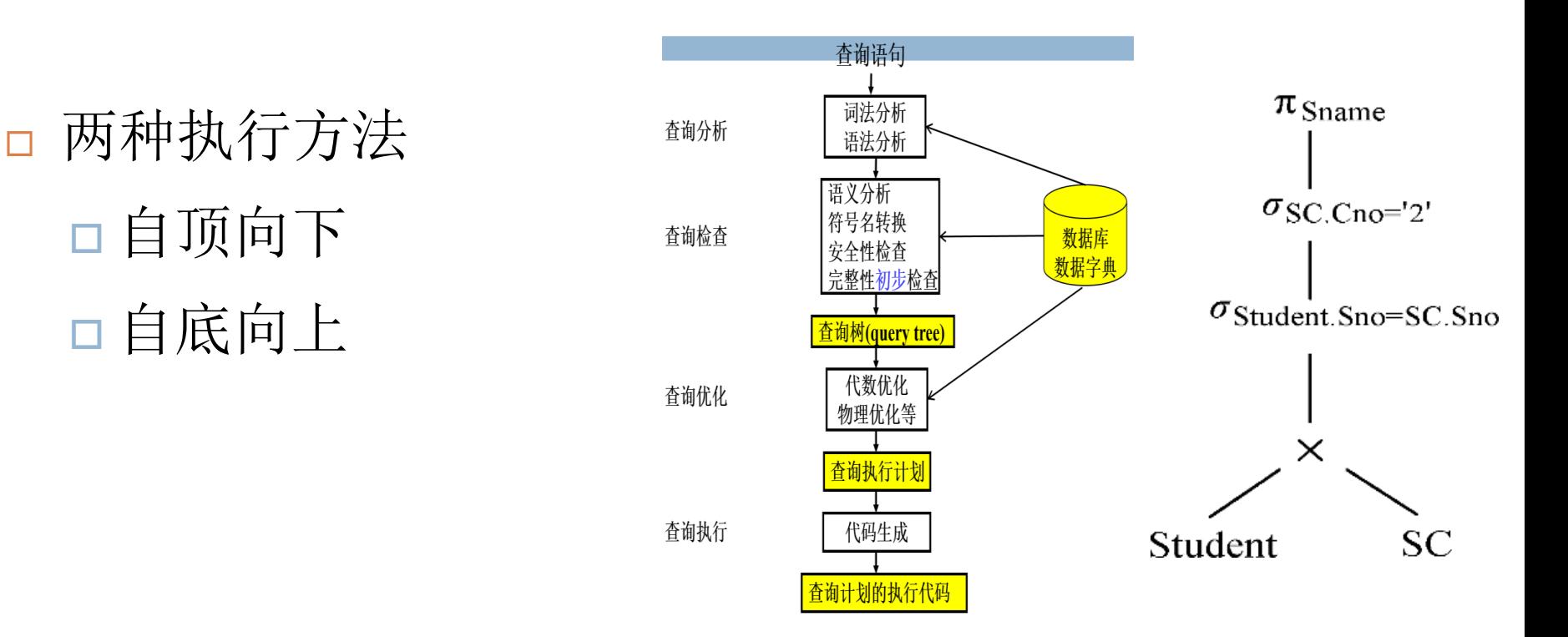

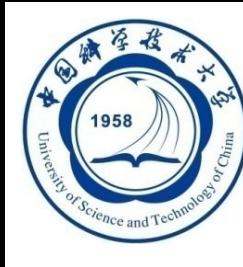

# 9.1 关系数据库系统的查询处理

# □ 9.1.1 查询处理步骤

## **9.1.2** 实现查询操作的算法示例

**An Introduction to Database System** 5/25/2024

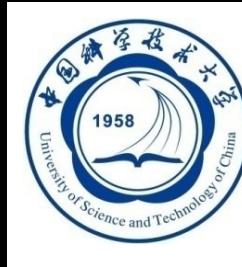

# 9.1.2 实现查询操作的算法示例

- 一、 选择操作的实现
- 二、 连接操作的实现

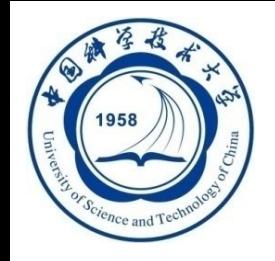

# 一、 选择操作的实现

- □ 「例9.1 **]Select** \*
	- **from student**
	- **where <**条件表达式**>** ;
	- 考虑**<**条件表达式**>**的几种情况:
	- **C1**:无条件;
	- **C2**:**Sno**=**'200215121'**;
	- **C3**:**Sage>20**;
	- **C4**:**Sdept**=**'CS' AND Sage>20**;

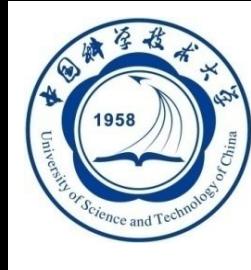

# 选择操作的实现(续)

选择操作典型实现方法:

- **1.** 简单的全表扫描方法
	- ➢ 对查询的基本表顺序扫描,逐一检查每个元组是否满足选择 条件,把满足条件的元组作为结果输出
	- ➢ 适合小表,不适合大表
- **[**例**9.1- C1] Select \* from student** 
	- Where 无条件
	- ■假设可以使用的内存为M块,全表扫描算法思想:
		- (1) 按照物理次序读Student的M块到内存
		- ■(2)检查内存的每个元组t,如果满足选择条件,则输出t
		- ◼ **(3)** 如果**Student**还有其他块未被处理,重复**(1)**和**(2)**

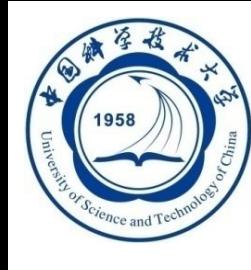

# 选择操作的实现(续)

#### 选择操作典型实现方法:

- **2.** 索引**(**或散列**)**扫描方法
	- ➢ 适合选择条件中的属性上有索引(例如B+树索引或Hash索引) ➢ 通过索引先找到满足条件的元组主码或元组指针,再通过元 组指针直接在查询的基本表中找到元组

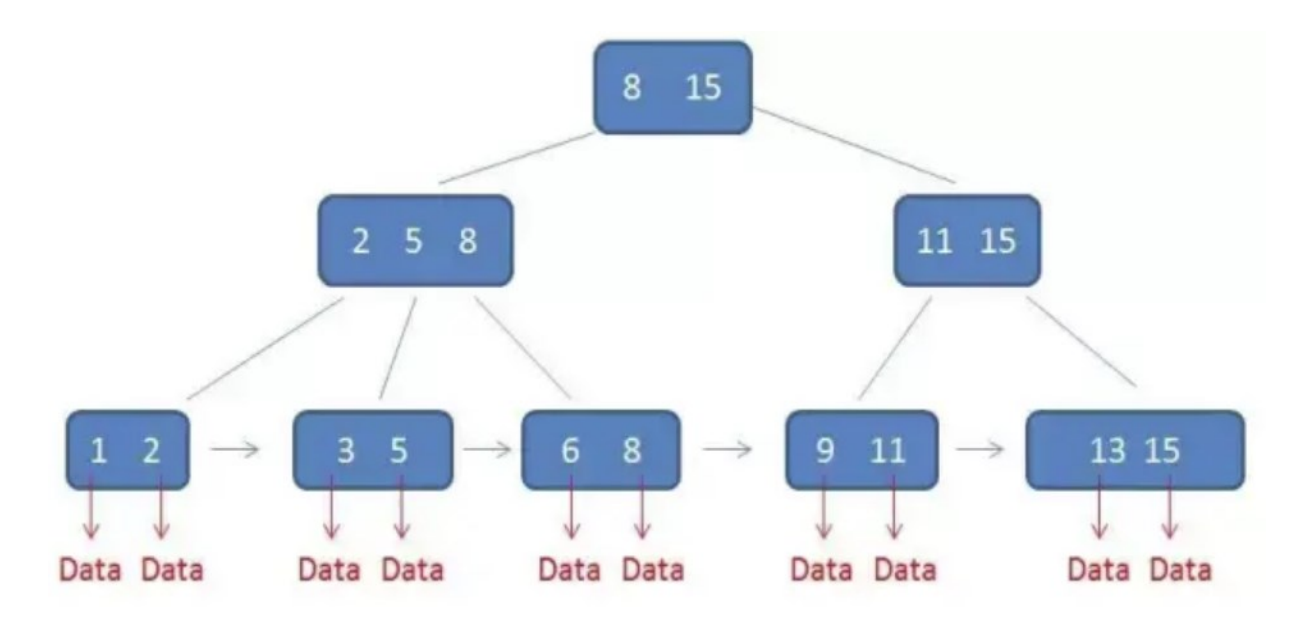

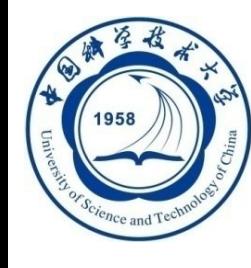

# 选择操作的实现(续)

#### 索引扫描方法

**[**例**9.1] Select \* from student where Sno='201215121'**;

- [例**9.1-C2**] **Sno**上有索引**(**或**Sno**是散列码**)**
	- □ 使用索引(或散列)得到Sno为'200215121' 元组的指针
	- 通过元组指针在**student**表中检索到该学生

#### **[**例**9.1] Select \* from student where Sage>20**;

[例**9.1-C3**] **Sage>20**,并且**Sage** 上有**B+**树索引

- 使用**B+**树索引找到**Sage**=**20**的索引项,以此为入口点在**B+**树的 顺序集上得到**Sage>20**的所有元组指针
- 通过这些元组指针到**student**表中检索到所有年龄大于**20**的学生

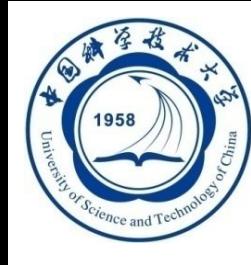

# 选择操作的实现(续)

**20**

### 索引扫描方法

[例9.1] SELECT \* FROM Student WHERE Sdept='CS' AND Sage>20;

- [例**9.1-C4**] 如果**Sdept**和**Sage**上都有索引:
	- 算法一:分别用上面两种方法分别找到**Sdept**='**CS'**的一组元组指 针和**Sage>20**的另一组元组指针
		- ➢求这**2**组指针的交集
		- ➢到**student**表中检索
		- ➢得到计算机系年龄大于**20**的学生
	- 算法二:找到**Sdept**='**CS'**的一组元组指针,
		- ➢ 通过这些元组指针到**student**表中检索
		- ➢ 对得到的元组检查另一些选择条件**(**如**Sage>20)**是否满足
		- ➢ 把满足条件的元组作为结果输出。

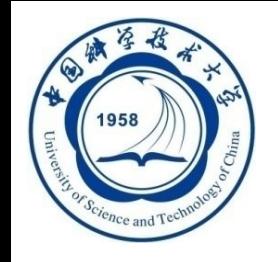

# 一、 选择操作的实现

□ 「例9.1 **]Select** \*

**from student** 

**where <**条件表达式**>** ;

考虑**<**条件表达式**>**的几种情况:

- **C1**:无条件; 全表扫描
- **C2**:**Sno**=**'200215121'**; 索引扫描
- **C3**:**Sage>20**; 索引扫描,或全表扫描
- **C4**:**Sdept**=**'CS' AND Sage>20**; 综合考虑

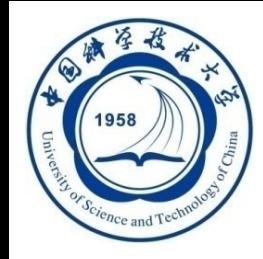

# 二、 连接操作的实现

- □ 连接操作是査询处理中最耗时的操作之一
- 本节只讨论等值连接**(**或自然连接**)**最常用的实现算法
- [例**9.2**] **SELECT \* FROM Student**,**SC WHERE Student.Sno = SC.Sno**;

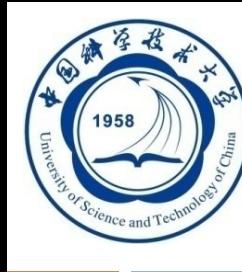

连接操作的实现(续)

- □ 1. 嵌套循环方法(nested loop)
- **2.** 排序**-**合并方法**(sort-merge join** 或**merge join)**
- **3.** 索引连接**(index join)**方法
- **4. Hash Join**方法

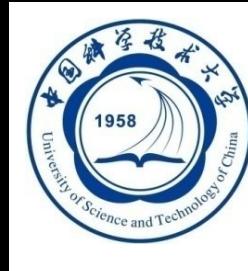

# 连接操作的实现(续)

- **1.** 嵌套循环方法**(nested loop)**
	- 对外层循环**(Student)**的每一个元组**(s)**,检索内层循环 **(SC)**中的每一个元组**(sc)**
	- 检查这两个元组在连接属性**(sno)**上是否相等
	- 如果满足连接条件,则串接后作为结果输出,直到外层 循环表中的元组处理完为止

[例**9.2**]**SELECT \* FROM Student**,**SC WHERE Student.Sno=SC.Sno**;

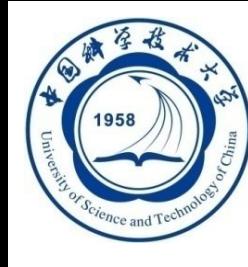

# 连接操作的实现(续)

**25**

- **2.** 排序**-**合并方法**(sort-merge join** 或**merge join)** 
	- 适合连接的诸表已经排好序的情况
	- 排序-合并连接方法的步骤:
		- ➢ **Sort**:如果连接的表没有排好序,先对**Student**表和**SC**表 按连接属性**Sno**排序
		- ➢ **Merge:** 取**Student**表中第一个**Sno**,依次扫描**SC**表中具有 相同**Sno**的元组
		- ➢ 当扫描到**Sno**不相同的第一个**SC**元组时,返回**Student**表 扫描它的下一个元组,再扫描**SC**表中具有相同**Sno**的元 组,把它们连接起来
		- ➢ 重复上述步骤直到**Student** 表扫描完

[例**9.2**]**SELECT \*** 

**FROM Student**,**SC** 

**WHERE Student.Sno=SC.Sno**;

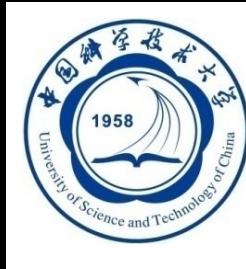

# 连接操作的实现(续)

**26**

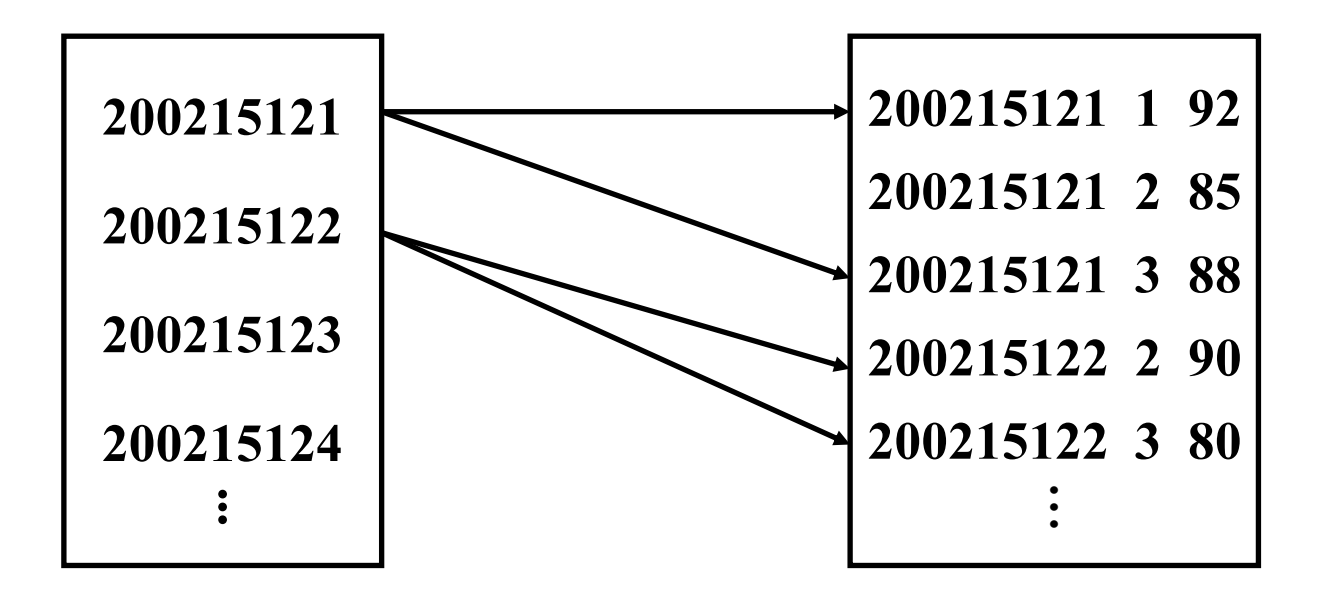

#### 排序**-**合并连接方法示意图

#### **An Introduction to Database System** 5/25/2024

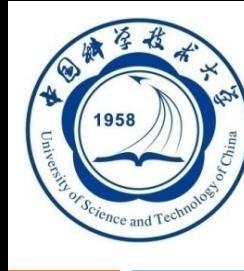

## 连接操作的实现(续)

#### 说明

□ Student表和SC表都只要扫描一遍 如果**2**个表原来无序,执行时间要加上对两个表的排序时间 对于**2**个大表,先排序后使用排序**-**合并(**sort-merge join**) 方法执行连接,总的时间一般仍会大大减少

排序方法,参考《数据结构》

**An Introduction to Database System** 5/25/2024

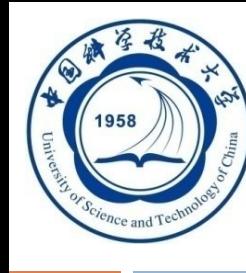

# 连接操作的实现(续)

- **3.** 索引连接**(index join)**方法
- 步骤:
	- ① 在**SC**表上建立属性**Sno**的索引,如果原来没有该索引
	- ② 对**Student**中每一个元组,由**Sno**值通过**SC**的索引查找 相应的**SC**元组
	- ③ 把这些**SC**元组和**Student**元组连接起来
	- 循环执行②③,直到**Student**表中的元组处理完为止

[例**9.2**]**SELECT \* FROM Student**,**SC WHERE Student.Sno=SC.Sno**;

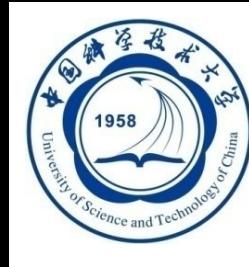

# 连接操作的实现(续)

#### **29**

#### **4. Hash Join**方法

 把连接属性作为**hash**码,用同一个**hash**函数把**R**和**S**中的 元组散列到同一个**hash**文件中

步骤:

- ■划分阶段(building phase):
	- ◼ 对包含较少元组的表**(**比如**Student)**进行一遍处理
	- 把它的元组按hash函数分散到hash表的桶中
- 试探阶段(probing phase) 或 连接阶段(join phase)
	- 对另一个表(SC)进行一遍处理
	- 把SC的元组散列到适当的hash桶中
	- 把元组与桶中所有来自Student并与之相匹配的元组连接起来

[例**9.2**]**SELECT \* FROM Student**,**SC WHERE Student.Sno=SC.Sno**;

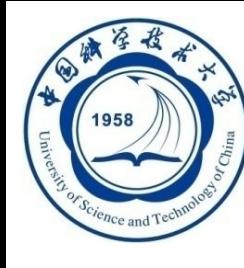

连接操作的实现(续)

- □ 上面hash join算法前提: 假设两个表中较小的表在第 一阶段后可以完全放入内存的**hash**桶中
- 口以上的算法思想可以推广到更加一般的多个表的连接 算法上

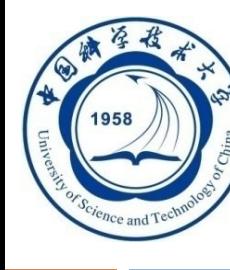

# 第九章 关系系统及其查询优化

- **9.1** 关系数据库系统的查询处理 **9.2** 关系数据库系统的查询优化 **9.3** 代 数 优 化
- **9.4** 物 理 优 化
- **9.5** 小 结

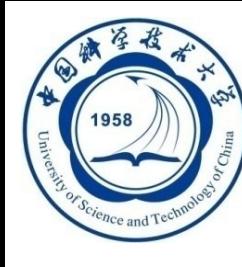

#### 查询优化在关系数据库系统中有着非常重要的地位

#### 关系查询优化是影响**RDBMS**性能的关键因素

 由于关系表达式的语义级别很高,使关系系统可以从关系 表达式中分析查询语义,提供了执行查询优化的可能性

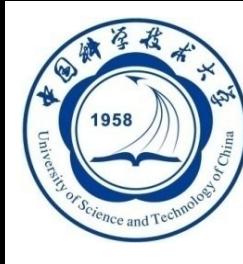

# 9.2 关系数据库系统的查询优化

#### □ 9.2.1 查询优化概述

#### **9.2.2** 一个实例

**An Introduction to Database System** 5/25/2024

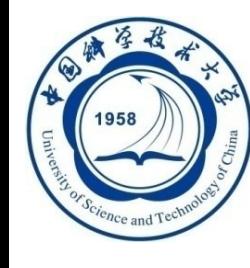

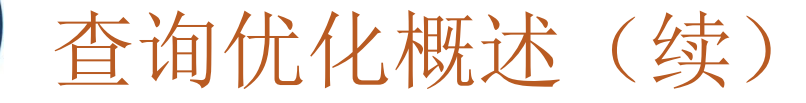

#### □ 关系系统

- 口减轻了用户选择存取路径的负担
- □用户提出"干什么",不必指出"怎么干"

#### □ 非关系系统

- 用户使用过程化的语言表达查询要求,执行何种记录级 的操作,以及操作的序列是由用户来决定的
- □ 用户必须了解存取路径,系统要提供用户选择存取路径 的手段,查询效率由用户的存取策略决定
- 如果用户做了不当的选择,系统是无法对此加以改进的

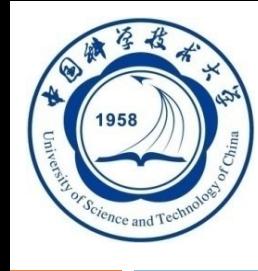

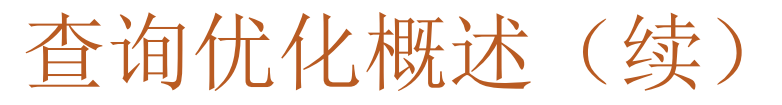

- 查询优化的优点
	- 口用户不必考虑如何最好地表达查询以获得较好的效率
	- □ 系统可以比用户程序的"优化"做得更好
		- ■(1) 优化器可以从数据字典中获取许多统计信息(元组数、索 引等),而用户程序则难以获得这些信息
		- ■(2) 如果数据库的物理统计信息改变了,系统可以自动对查询 重新优化以选择相适应的执行计划。在非关系系统中必须重写 程序,而重写程序在实际应用中往往是不太可能的。

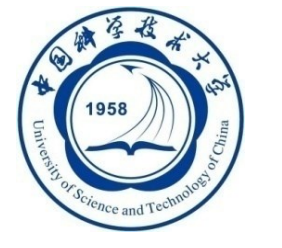

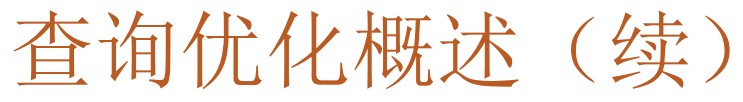

- **(3)** 优化器可以考虑数百种不同的执行计划,程序员一般只能 考虑有限的几种可能性。
- **(4)** 优化器中包括了很多复杂的优化技术,这些优化技术往往 只有最好的程序员才能掌握。系统的自动优化相当于使得所 有人都拥有这些优化技术

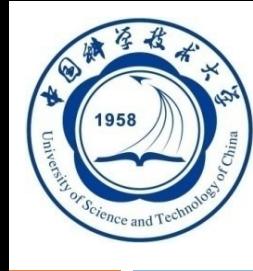

 **RDBMS**通过某种代价模型计算出各种查询执行策略的执行 代价,然后选取代价最小的执行方案

集中式数据库

➢ 执行开销主要包括:

■磁盘存取块数(I/O代价)

查询优化概述(续)

- 处理机时间(CPU代价)
- ◼ 内存开销

➢ **I/O**代价是最主要的

分布式数据库

➢ 总代价 **= I/O**代价 **+ CPU**代价 **+** 内存代价 + 通信代价

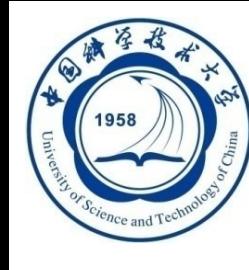

查询优化概述(续)

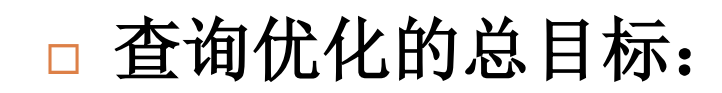

#### 选择有效的策略

- □求得给定关系表达式的值
- 使得查询代价最小**(**实际上是较小**)**
- 实际上:找较优,避免最差

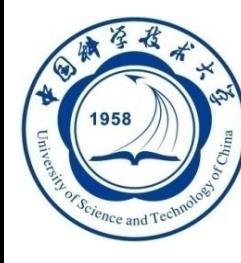

# 9.2 关系数据库系统的查询优化

#### □ 9.2.1 查询优化概述

#### □ 9.2.2 一个实例

**An Introduction to Database System** 5/25/2024

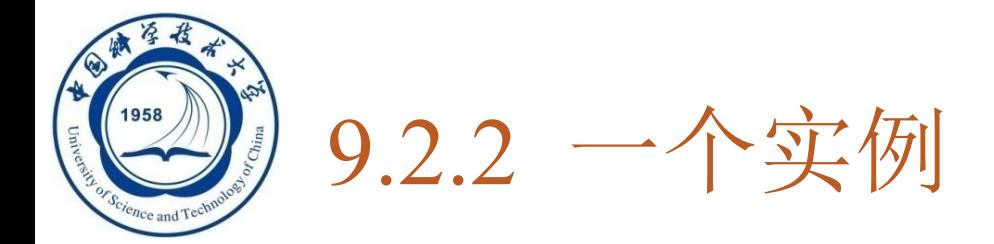

- **40**
- 一个关系查询可以对应不同的执行方案,其效率可能相差 非常大
- **[**例**9.3]** 求选修了**2**号课程的学生姓名。用**SQL**表达: **SELECT Student.Sname FROM Student**,**SC WHERE Student.Sno = SC.Sno AND SC.Cno = '2'**;
	- ■假设:学生-课程数据库中
		- ◼ 有**1000**个学生**(Student)**记录,**10000**个选课记录**(SC)**
		- 其中,选修2号课程的选课记录为50个
		- 每秒读写内存块数量为20块

一个实例(续)

- □ 系统可以用多种等价的关系代数表达式来完成这一查询
- $Q_1 = \pi_{Sname}(\sigma_{Student,Sno = SC,Sno} \wedge {SC, Cno = '2'}$  (Student $\times$ SC))
- $Q_2 = \pi_{Sname}(\sigma_{SCLCno=2})$  (Student  $\bowtie$  SC))
- $Q_3 = \pi_{Snum}(\text{Student} \bowtie \sigma_{SCLCnn} = '2'(\text{SC}))$

**SELECT Student.Sname FROM Student**,**SC WHERE Student.Sno=SC.Sno AND SC.Cno='2'**;

一个实例(续)

# 一、第一种情况

 $Q_1 = \pi_{Sname}(\sigma_{Student,Sno = SC,Sno} \wedge {SC.Cno = '2'} (Student \times SC))$ 

#### **1.** 计算广义笛卡尔积

- 把**Student**和**SC**的每个元组连接起来的做法:
	- **1.**在内存中尽可能多地读入某个表**(**如**Student**表**)**的若干块 ,留出一块读另一个表**(**如**SC**表**)**的元组
	- **2.**把**SC**中的每个元组和**Student**中每个元组连接,连接后的 元组装满一块后就写到中间文件上
	- □ 3.再读入若干块Student元组, 读入一块SC元组
	- 重复上述处理过程,直到把**Student**表处理完

一个实例(续)

 $Q_1 = \pi_{Sname}(\sigma_{Student,Sno = SC,Sno} \wedge {SC,Cno = '2'}$  (Student  $\times$  SC)) **Student**表有**1000**个学生,**SC**表有**10000**个选课记录 □ 假设: 一个块能装10个Student元组或100个SC元组, 在内 存中存放**5**块**Student**元组和**1**块**SC**元组,则读取总块数为

$$
\frac{1000}{10} + \frac{1000}{10 \times 5} \times \frac{10000}{100} = 100 + 20 \times 100 = 2100
$$

- 其中,读**Student**表**100**块。读**SC**表**20**遍,每遍**100**块。
- 读取**Student**和**SC**,需读取**2100**块。若每秒读写**20**块,则总计需要花 **105s** (**2100/20**)
- 执行笛卡尔积连接后的元组数:**10<sup>3</sup>**×**10<sup>4</sup>=10<sup>7</sup>**。设每块能装**10**个元组 ,则**10<sup>7</sup> /10=10<sup>6</sup>**块(中间元组),写出这些块要用**10<sup>6</sup> /20=5**×**10<sup>4</sup> s**

# 一个实例(续)

**44**

 $Q_1 = \pi_{Sname}(\sigma_{Student, Sno = SC, Sno} \wedge {SC, Cno = '2'}$  (Student×SC))

- 2. 作选择操作
	- □依次读入连接后的元组,按照选择条件选取满足要求的 记录 **,** 读入**10<sup>6</sup>**块
	- 假定内存处理时间忽略。读取中间文件花费的时间**(**同写 中间文件一样**)**, 需 **5**×**10<sup>4</sup> s**
	- 假设满足条件的元组仅**50**个,均可放在内存
- □ 3. 作投影操作
	- □ 把第2步的结果在Sname上作投影输出, 得到最终结果
	- 所有内存处理时间均忽略不计
- ❖ 执行查询的总读写数据块**=2100+10<sup>6</sup> +10<sup>6</sup>**
- ❖ 执行查询的总时间 **≈ 105+2**×**5**×**10<sup>4</sup>≈10<sup>5</sup> s**

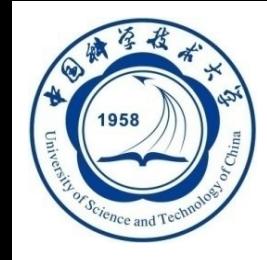

# 一个实例(续)

**45**

二、 第二种情况

### $Q_2 = \pi_{Sname}$  ( $\sigma_{SC,Cno=2}$ <sup>,</sup> (Student  $\bowtie$  SC))

- **1.** 计算自然连接
	- ➢ 执行自然连接,读取**Student**和**SC**表的策略不变,总的读取 块数仍为**2100**块,花费**105 s**
	- ➢ 自然连接的结果比第一种情况大大减少,为**10<sup>4</sup>**个**(**中间元组**)**
	- ➢ 写出**10<sup>4</sup> /10= 10<sup>3</sup>**块,写元组时间为**10<sup>3</sup> /20=50s**,为第一种情况 的千分之一 (每秒**20**块,每块**10**个元组)
- **2.**执行选择运算:读取中间文件块**10<sup>3</sup>**块,花费时间也为**50s**
- **3.**执行投影:把第**2**步结果投影输出。
- 总的读写数据块 **= 2100+10<sup>3</sup>+10<sup>3</sup>**块
- 总的执行时间**≈105+50+50≈205s**
- 执行代价大约是第一种情况的**488**分之一

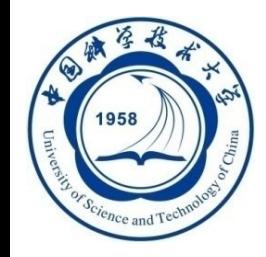

# 一个实例(续)

三、 第三种情况

#### $Q_3 = \pi_{S_{n \cdot n \cdot m \cdot \rho}}$  (Student  $\bowtie$   $\sigma_{S_{n \cdot C \cdot n \cdot n \cdot n \cdot 2}}(SC)$ )

- ➢ **1.** 先对**SC**表作选择运算,只需读一遍**SC**表,存取**100**块,花 费时间为**5s**。因满足条件的元组仅**50**个,不必使用中间文件
- ➢ **2.** 读取**Student**表,把读入的**Student**元组和内存中的**SC**元组 作连接。只需读一遍**Student**表共**100**块,花费时间为 **5s**。
	- ➢(**50**个**SC**元组只需要少于**1**块内存)
- ➢ **3.** 把连接结果投影输出
- □ 总读取块= 100 + 100 = 200块
- 总的执行时间**≈ 5+5 ≈ 10s**
- 执行代价约是第一种的万分之一,是第二种的**20**分之一

一个实例(续)

- 对于第三种情况:  $Q_3$ =π<sub>*Sname*</sub> (Student ⊠ σ<sub>SC.Cno='2'</sub>(SC)) □ 假如SC表的Cno字段上有索引
	- 第一步:不必读取所有的**SC**元组而只需读取**Cno='2'**的那些 元组**(50**个**)**
	- 存取的索引块和**SC**中满足条件的数据块大约总共**3**~**4**块
- 若**Student**表在**Sno**上也有索引
	- 第二步也不必读取所有的**Student**元组
	- 因为满足条件的**SC**记录仅**50**个,涉及最多**50**个**Student**记录
	- 读取**Student**表的块数也可大大减少
- □ 总的存取时间将进一步减少到数秒

一个实例(续)

- 把代数表达式*Q***1**变换为*Q***2**、 *Q***3**,
	- $Q_1 = \pi_{Sname}(\sigma_{Student, Sno = SC, Sno} \wedge {SC, Cno = '2'}$  (Student  $\times$  SC))  $Q_2 = \pi_{Sname}(\sigma_{SC.Cno='2'} | (Student \bowtie SC))$  $Q_3 = \pi_{Sname}(\text{Student} \bowtie \sigma_{SC.Cno='2'}(SC))$
	- 代数优化:即有选择和连接操作时,先做选择操作。这样 参加连接的元组就可以大大减少
	- 在*Q***3**中
		- ■SC表的选择操作算法有全表扫描和索引扫描2种方法, 经过初步估算,索引扫描方法较优
		- 物理优化: 对于Student和SC表的连接, 利用Student表 上的索引,采用**index join**代价也较小